Asociación Argentina

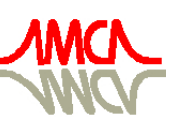

de Mecánica Computacional

Mecánica Computacional Vol XXIX, págs. 6529-6538 (artículo completo) Eduardo Dvorkin, Marcela Goldschmit, Mario Storti (Eds.) Buenos Aires, Argentina, 15-18 Noviembre 2010

# **AUTOMATIZACIÓN DEL PROCESO DE MODELAJE Y ANÁLISIS DE ESTRUCTURAS ÓSEAS COMBINANDO EL USO DE PROGRAMAS COMERCIALES Y DE RUTINAS DESARROLLADAS LOCALMENTE. APLICACIÓN: MODELO DE VÉRTEBRA HUMANA**

## **Alexander D. Escobar**<sup>a</sup> **, Lilibeth A. Zambrano**<sup>a</sup> **, Carmen M. Müller-Karger** <sup>a</sup> **, Marco Ciaccia**<sup>b</sup> **y Euro L.Casanova**<sup>c</sup>

<sup>a</sup> *Grupo de Biomecánica, Universidad Simón Bolívar, Sartenejas, Baruta, Edo. Miranda, Caracas, Venezuela, [adescobar85@htrmail.com,](mailto:%20adescobar85@htrmail.com) [lazambrano@usb.ve,](mailto:lazambrano@usb.ve) [cmuller@usb.ve](mailto:cmuller@usb.ve)  http:// www.biomecanica.mc.usb.ve*

b *Centro de Investigaciones en Mecánica CIMEC, Facultad de Ingeniería, Universidad de Carabobo, Estado Carabobo, Venezuela, mciaccia@uc.edu.ve,<http://www.unmeseta.edu.ar/gia>*

<sup>c</sup> *Departamento de Mecánica, Universidad Simón Bolívar, Sartenejas, Baruta, Edo. Miranda, Caracas, Venezuela, ecasanov@usb.ve, http:// www.biomecanica.mc.usb.ve*

**Palabras Clave:** Reconstrucción ósea, automatización, asignación de propiedades, elementos finitos, programas locales.

**Resumen**. Existen programas de reconstrucción ósea comerciales que si bien son muy eficientes en el proceso de segmentar imágenes, tienen carencias en los módulos de discretización; además son inasequibles para países en desarrollo. El objetivo de este trabajo es elaborar y comparar modelos de vértebras humanas creando una metodología de reconstrucción ósea, combinando los módulos menos costosos de programas comerciales de edición automatizada de imágenes médicas (generación de volúmenes y mallado de estructuras), con el uso de desarrollos propios (programa de asignación de propiedades) y con las fortalezas y avanzadas prestaciones de los programas comerciales de elementos finitos de los cuales dispone la Universidad Simón Bolívar (Ansys®). En este proyecto se crea un modelo de la vértebra lumbar L5, la cual se somete a un análisis de esfuerzos por el Método del Elemento Finito. Para la creación del modelo computacional, se generaron los volúmenes a partir de Tomografías Axiales Computarizadas (TAC). Con la utilización de los programas Amira® y Mimics®, se reconstruyeron los modelos utilizando diversas técnicas de segmentación. Se crearon superficies trianguladas, que en ambos programas son la base para generar mallas tetraédricas del volumen. Se asignaron propiedades mecánicas a la vértebra, considerándola material en principio homogéneo y luego heterogéneo, a través del Programa de Asignación de Propiedades a Estructuras Óseas desarrollado por el Grupo de Biomecánica de la USB. Este programa usa las TAC empleadas en la reconstrucción y asigna módulos de Young y de Poisson en función de la densidad extraída de las imágenes. Se evalúa el comportamiento mecánico de la vértebra L5 ante cargas de compresión. Se concluyó que la zona de las vértebras más propensa a fallas son los pedículos. Se logró automatizar de manera eficiente el proceso de reconstrucción ósea combinando programas comerciales (reconstrucción y mallado) y programas de análisis de esfuerzo; junto con programas desarrollados en nuestro grupo de investigación para la asignación de propiedades mecánicas.

## **1 INTRODUCCIÓN**

La columna vertebral es una compleja estructura ósea comprendida por vértebras, discos, intervertebrales, ligamentos y músculos. Está conformada por 33 vértebras que se encuentran superpuestas y articuladas entre sí. Existen múltiples patologías asociadas a esta estructura y más que todo a la zona lumbar de la misma [\(Latarjet](#page-9-0) y [Ruiz Liard, 1995\)](#page-9-0). Es por esto que muchos científicos se han dedicado a estudiar esta parte de la columna.

Una forma económica y no invasiva de estudiar esta estructura es simulando modelos en el computador. Cada día los métodos numéricos y los avances tecnológicos acercan más los modelos a la realidad: los cuales pueden someterse a condiciones de carga fisiológica o a cualquier otra situación para predecir y entender con fundamentos ingenieriles su comportamiento y los orígenes de las patologías comunes en esta estructura. Esto no es posible con ensayos experimentales. En este trabajo se simula la vértebra lumbar L5 a condiciones fisiológicas de compresión para estudiar la respuesta mecánica de esta estructura.

Para lograr lo antes descrito, se desarrolló una metodología de reconstrucción ósea y simulación utilizando distintos programas comerciales. Para la reconstrucción se utilizaron los programas Amira® y Mimics®; éste último obtenido a través de una licencia temporal. Dichos paquetes permiten segmentar la estructura y crear mallas para cálculo con el de Elemento Finito (MEF). Posteriormente para la asignación de propiedades se utilizó un programa desarrollado en el Grupo de Biomecánica de la USB, el cual asigna módulos de Young y de Poisson a cada elemento en función de la densidad extraída de las imágenes. Por último, los cálculos por el MEF fueron realizados en ANSYS 10.0.

## **2 METODOLOGÍA**

La metodología de reconstrucción ósea y discretización de modelos vertebrales humanos consta de múltiples pasos que se explican a continuación. Para crear el modelo computacional de la vértebra lumbar L5, se generó un volumen de esta estructura (ver [Figura 1\)](#page-2-0) a partir de Tomografías Axiales Computarizadas.

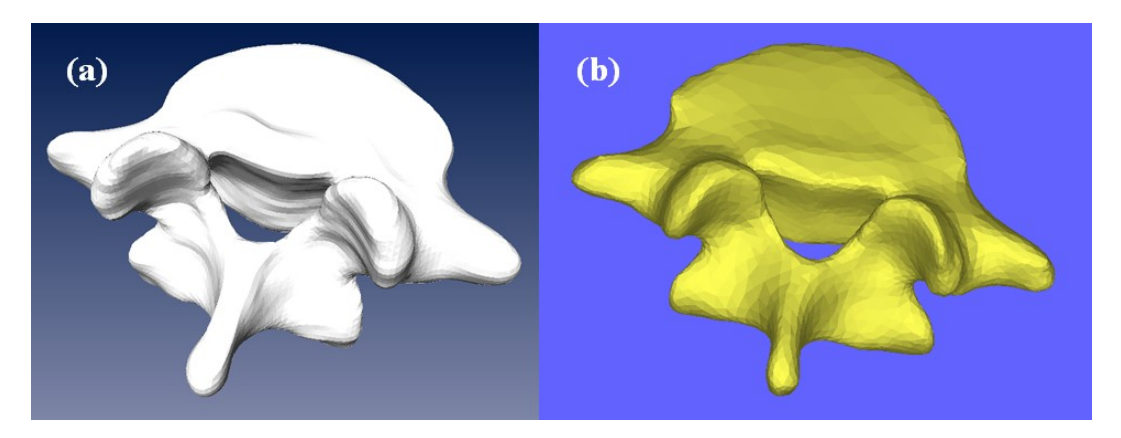

Figura 1: (a) L5 Reconstruido en Amira®, (b) L5 Reconstruido en Mimics®.

## <span id="page-2-0"></span>**2.1 Importación de Imágenes**

Las TAC utilizadas fueron adquiridas de la Biblioteca Nacional de Medicina de los Estados Unidos, referidas al proyecto "The *Visible Human Proyect"* (*http:*// *[www.nlm.nih.gov/research/visible/visible\\_human.html](http://www.nlm.nih.gov/research/visible/visible_human.html)*). Estas imágenes muestran la secuencia de tomografías capturadas, con un intervalo de 1mm, del cuerpo humano de una mujer (ver [Figura 2\)](#page-3-0). Vienen en formato tipo ".raw*"* o crudo que contiene la información proveniente del tomógrafo. Para ser utilizadas en los programas comerciales de reconstrucción ósea (Amira® y Mimics®) estas imágenes son transformadas a formato DICOM con el programa ezDicom. A continuación se procede a importar las imágenes en cada uno de los programas y comenzar la segmentación.

## **2.2 Segmentación**

Segmentar implica delimitar y rellenar en una tomografía las zonas donde exista el hueso que se quiere reconstruir. Tanto Amira® como Mimics® ofrecen una buena variedad de herramientas de segmentación ósea para ser utilizadas, que van desde herramientas completamente automatizadas hasta herramientas de segmentación manual. Debido a que las vértebras son estructuras de gran complejidad geométrica, la mayoría de las herramientas de segmentación automatizada no fueron aprovechadas. El "umbral" fue la única herramienta de esta naturaleza de la que se hizo uso, la cual segmenta el rango de grises predeterminado por el usuario en la tomografía, lo que permitirá la segmentación de los bordes de las vértebras que son de hueso cortical. El resto de la vértebra, el cuerpo vértebra y la región interna de los pedículos, se segmentaron con la herramienta manual "brush" (ver [Figura 2\)](#page-3-0).

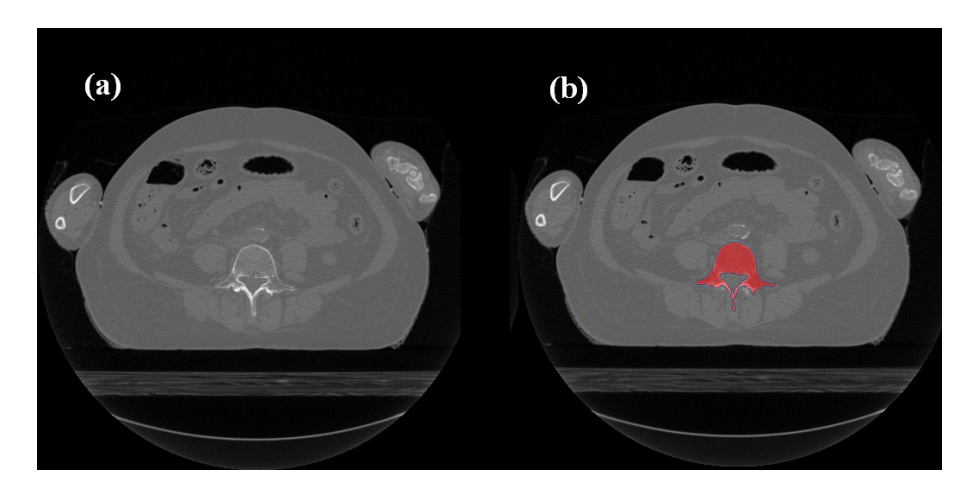

<span id="page-3-0"></span>Figura 2: (a) Tomografía Axial Computarizada del Visible Human Project, (b) TAC Segmentada.

A partir de esta segmentación, se generó el volumen de la vértebra. Un detalle importante al crear el volumen es la suavización de la misma. Al realizar la segmentación de la vértebra, existen detalles que hacen que la superficie tenga imperfecciones, que se manifestarán como concentradores de esfuerzos y afectará el comportamiento mecánico del modelo. Al suavizar, los programas remueven las rugosidades, picos, etc. que tenga la superficie del volumen pero esto lo hace reduciendo ligeramente el tamaño de la superficie. Para hacer que el modelo mantenga su tamaño original es importante usar los factores de compensación que ofrece cada uno de los programas.

En ambos programas de reconstrucción las superficies de los volúmenes son trianguladas y a partir de ellas se generaron mallas que serán utilizadas para simular un estado de cargas fisiológico, utilizando el Método del Elemento Finito (ver [Figura](#page-3-1)  [3\)](#page-3-1).

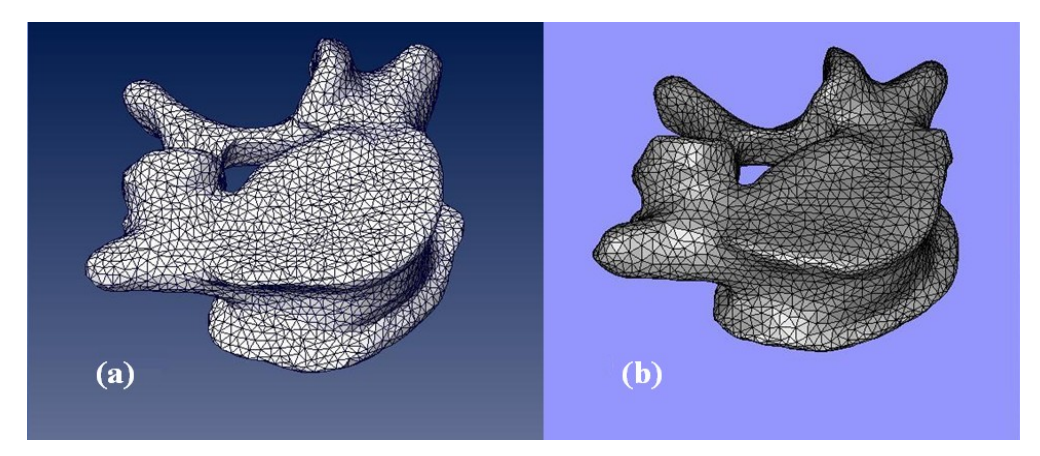

Figura 3: (a) Superficies Trianguladas de L5 de Amira®, (b) Superficies Trianguladas de L5 de Mimics®.

### <span id="page-3-1"></span>**2.3 Mallado y Exportación a ANSYS**

En el módulo de mallado de Amira®, se generaron mallas con elementos tetraédricos de 4 nodos. El archivo de la malla es guardado en formato "ASCII inp", ya que éste es un formato fácil de procesar para la importación de la malla en ANSYS®. El archivo contiene los nodos con sus coordenadas y los elementos con sus 4 nodos respectivos. El archivo es transformado por una rutina escrita en un macro de Excel® y de esta forma es posible abrirlo en el preprocesador de ANSYS®.

Por otro lado, la vértebra L5 reconstruida en Mimics® es mallada con la herramienta "Remesher", con la cual es posible suavizar la superficie, mallar a preferencia, entre otras opciones. Para exportar a ANSYS®, Mimics® ofrece una opción para guardar la malla en un formato compatible. La malla importada está hecha con el tipo de elemento llamado "Shell93". Luego a partir de este elemento es posible crear una malla volumétrica con elementos "Solid92".

En ambos casos, la malla volumétrica resultante está conformada por elementos "Solid92". Este elemento es un tetraedro de 10 nodos y es el que normalmente es utilizado por el Grupo de Biomecánica de la Universidad Simón Bolívar en estructuras óseas. En el caso particular de Amira®, debido a que los elementos son de 4 nodos, es preciso crear los nodos restantes a través de una interpolación lineal. Teniendo las vértebras ya malladas por cada uno de los programas en ANSYS®, se procede a la asignación de propiedades de las mismas.

### **2.4 Asignación de Propiedades Mecánicas**

Esto se logra por medio del Programa de Asignación de Propiedades a Estructuras Óseas desarrollado en el Grupo de Biomecánica de la USB. Las vértebras son consideraras materiales heterogéneos e isotrópicos para este trabajo. Este programa relaciona la información de grises de las TAC empleadas en la reconstrucción y las combina con las coordenadas de los puntos de gauss de los elementos para obtener un promedio ponderado de la densidad para el centroide de cada elemento. Las densidades son utilizadas para calcular módulos de Young y de Poisson. La correlación utilizada para el cálculo de propiedades fue la de [Perillo-Marcone et al.](#page-9-1) (2004) (ver Eq. (1)):

$$
\rho < 0.778 \qquad E = 2003 \rho^{1.56}
$$
\n
$$
\rho > 0.778 \qquad E = 2875 \rho^3 \tag{1}
$$

La siguiente figura muestra un corte axial de la vértebra L5 con propiedades ya asignadas. Las densidades van de un valor mínimo de 0.571 gr/cm3 representado en azul oscuro, hasta un valor máximo 1,289 gr/cm3 representado en color rojo (ver [Figura 4\)](#page-5-0).

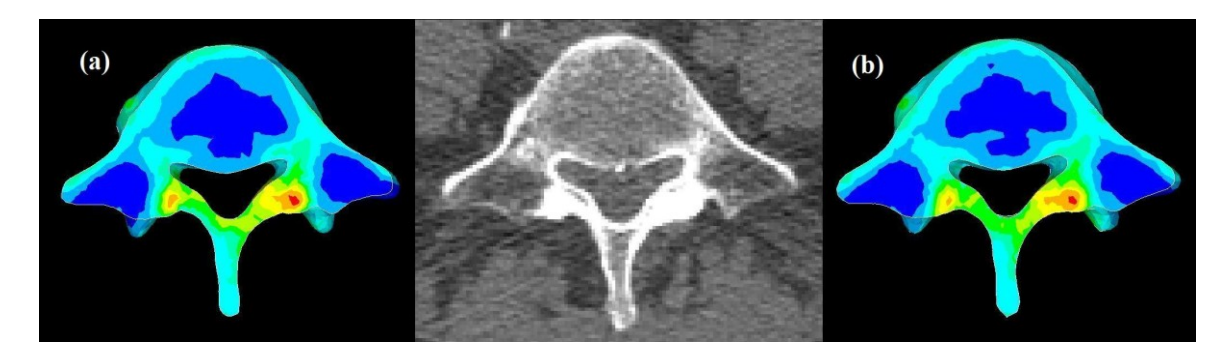

<span id="page-5-0"></span>Figura 4: Comparación de las Densidades Asignadas con la TAC Correspondiente: (a) Mimics (b) Amira.

Se observa que en la zona de los pedículos cercana al cuerpo vertebral (región verde, amarilla, naranja y roja), es la zona de mayor densidad ósea y se corresponde con la tomografía (región de gris muy claro). En particular, la asignación de propiedades para los modelos de cada programa fue muy similar, manifestando un máximo en la base del pedículo derecho (color rojo).

Para realizar la asignación de propiedades es indispensable conocer el formato de las imágenes y su codificación respecto a la colocación de los bytes. En este sentido, el entendimiento del formato Byte Swapping es de fundamental importancia para la asignación de propiedades mecánicas de las vértebras.

#### **2.5 Condiciones de Borde**

El último paso antes de simular fue aplicar las condiciones de borde al modelo. La ventaja de modelar en computadora es que es posible simular cualquier situación que uno desee. La vértebra normalmente está sometida a compresión sobre el cuerpo vertebral y los pedículos. Esta carga es de aproximadamente de 450N y es el equivalente al peso de tronco, cabeza y brazos de un ser humano (Comín [et al., 2006\)](#page-9-2) La fuerza será dividida en un 70% en el cuerpo vertebral y el 30% restante se aplicada en los pedículos. Las cargas son aplicadas en forma de presión que se distribuye a lo largo de la superficie superior del cuerpo vertebral y de la zona de contacto de los pedículos. Estos valores pueden variar de acuerdo con la inclinación que tenga la columna de la persona, pero para este estudio se utilizaron los valores antes mencionados [\(Belytschko et al. 1974,](#page-9-2) [Kulak et al. 1976\)](#page-9-3). Por otro lado se empotra la parte inferior del cuerpo vertebral para impedir el movimiento del modelo (ver [Figura](#page-6-0)  [5\)](#page-6-0).

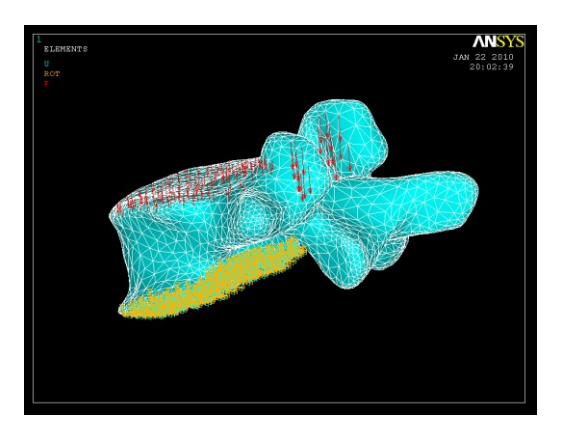

Figura 5: Condiciones de Borde.

#### <span id="page-6-0"></span>**3 RESULTADOS**

## **3.1 Análisis de Convergencia**

Para simular la vértebra, primero se debe realizar un análisis de convergencia para encontrar la malla apropiada para cada uno de los programas (Amira® y Mimics®). Cabe destacar que por comparar mallas con distintos tipos de elementos (tetraedros de 10 nodos y tetraedros de 4 nodos), utilizar mallas con similar cantidad de elementos no es lo más representativo. Por esto, se toma la cantidad de nodos como referencia, ya que identifica la cantidad de grados de libertad del sistema.

En primer lugar se buscó convergencia para modelos de propiedades homogéneas para asegurar el correcto funcionamiento de las mallas y verificar su comportamiento bajo tales condiciones. Se asignó un Módulo de Elasticidad E=17000 MPa y un Modulo de Poisson ν=0.3 y se buscó convergencia en tres parámetros distintos: Esfuerzo máximo de von Mises, Deformación y Energía de Deformación, y se obtuvieron los siguientes resultados [\(Tabla 1\)](#page-6-1):

|                                |       | Amira <sup>®</sup>   Mimics <sup>®</sup> | Diferencia<br>[%] |
|--------------------------------|-------|------------------------------------------|-------------------|
| Esfuerzo de von<br>Mises [MPa] | 4.371 | 4.651                                    | 6.02              |
| Deformación [mm]               | 0.016 | 0 017                                    | 5959              |

<span id="page-6-1"></span>Tabla 1: Comparación de los Esfuerzos de von Mises y Deformación de las mallas con propiedades homogéneas.

Se puede observar que existe una diferencia de alrededor del 6% en ambos valores de comparación, lo cual da a entender que los modelos son muy parecidos en su geometría y que el mallado está funcionando de manera similar. Cabe destacar que los máximos esfuerzos para todos los modelos fueron en la misma zona (ver [Figura 6\)](#page-7-0).

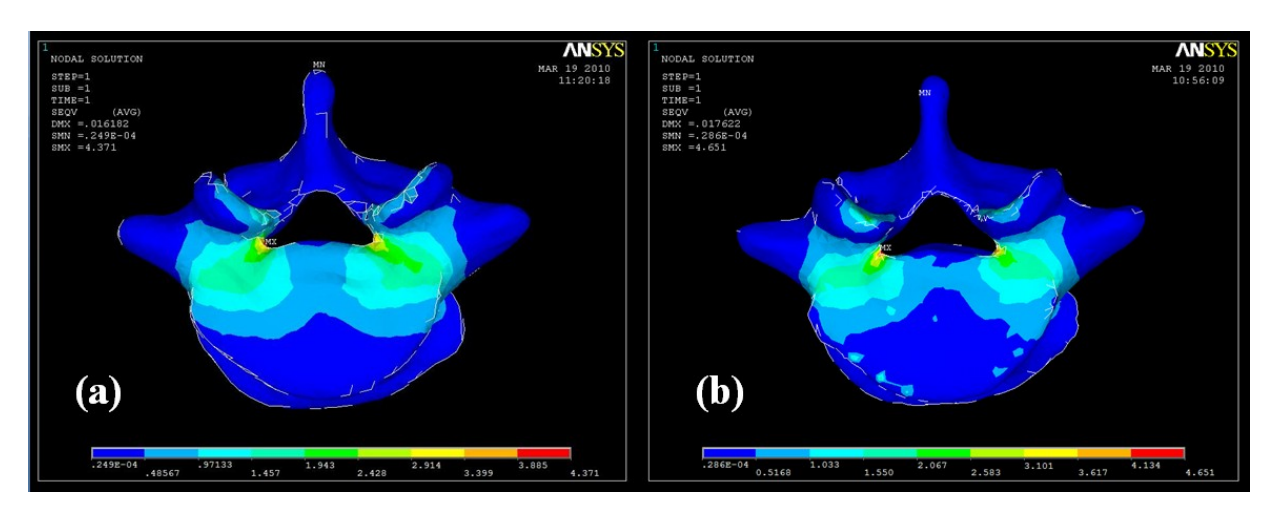

<span id="page-7-0"></span>Figura 6: (a) Esfuerzos Máximos de von Mises (Amira®), (b) Esfuerzos Máximos de von Mises (Mimics®)

En base a esto se puede evaluar las mallas con las propiedades reales de las vértebras con más seguridad. A continuación se presentan los análisis de convergencia.

Se puede observar que las mallas de Mimics® convergen más rápidamente que las mallas de Amira®. La razón de esto es que las mallas con tetraedros de 10 nodos contienen menos elementos que las mallas con elementos de 4 nodos. Cabe destacar que este detalle también se observó en los tiempos de cálculo de las mallas de cada programa. Para mallas de cantidad de nodos similares, Mimics® (con tetraedros de 10 nodos) tarda 2/3 del tiempo que tardaba Amira®.

Por otro lado, tanto los esfuerzos como las deformaciones son bastante similares en ambos programas y hasta son menores que en el caso de las mallas homogéneas. A continuación se presenta la [Tabla 2](#page-7-1) con éstos resultados:

|                                | Amira®  | Mimics <sup>®</sup> | Diferencia<br>г%т |
|--------------------------------|---------|---------------------|-------------------|
| Esfuerzo de Von<br>Mises [MPa] | 4.203   | 4.236               | 0.779             |
| Deformación [mm]               | 0 1 7 2 | 0.184               | 6.510             |

<span id="page-7-1"></span>Tabla 2: Comparación de los Esfuerzos de von Mises y Deformación de las mallas con propiedades reales.

Los máximos esfuerzos de estas mallas se encontraron en la misma zona para los modelos de ambos programas, de lo que se puede concluir que la asignación de propiedades fue exitosa.

## **3.2 Análisis de Esfuerzos**

Para el análisis de esfuerzo fueron utilizadas las mismas condiciones de borde que se utilizaron en el análisis de convergencia. Este análisis será validado con los resultados cualitativos del estudio "Computer modelling and stress analysis of the lumbar spine" ([Nabhani et al. 2002\)](#page-9-4) en el que también se simula la vértebra L5.

En ese estudio se demostró que la zona más propensa a fracturas en la vértebra es por los pedículos en el cuerpo vertebral, lo cual también corresponde a los resultados en esta investigación.

Al igual que en el estudio de F. [Nabhani et al.](#page-9-4) (2002) en el modelo desarrollado se consiguió una distribución de esfuerzos muy similar. Las siguientes figuras muestran una vista de la parte inferior de L5 para la malla de Mimics® y Amira® (ver [Figura 7\)](#page-8-0).

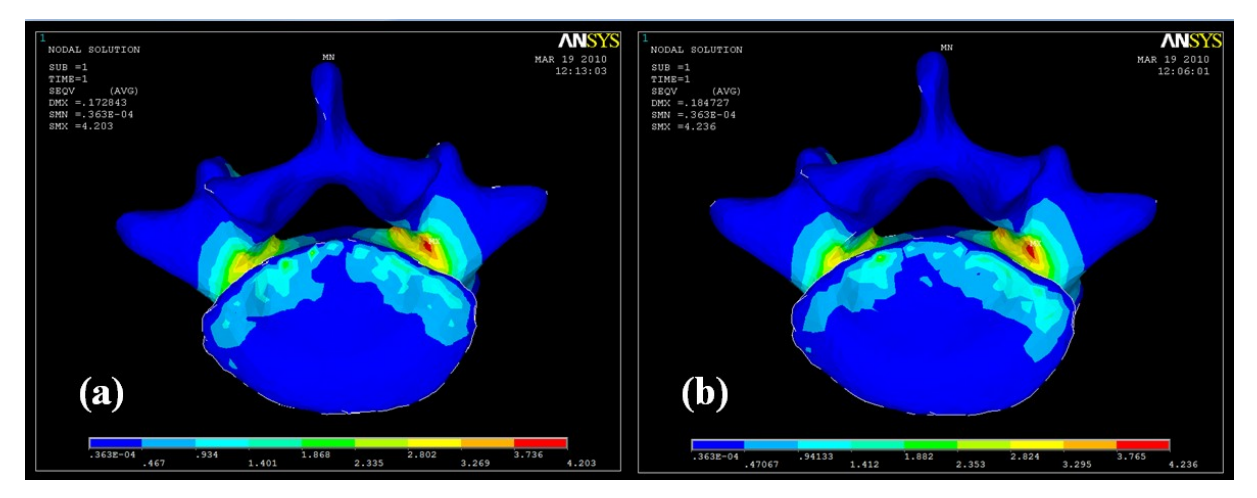

<span id="page-8-0"></span>Figura 7: (a) Máximo Esfuerzo de von Mises (Mimics), (b) Máximo Esfuerzo de von Mises (Amira)

## **4 CONCLUSIONES**

Se logró establecer una metodología de construcción de modelos óseos que combina programas comerciales con programas desarrollados en casa, lo que permite reducir costos en la adquisición de módulos comerciales que realizan la tarea de asignación de propiedades. Se comparó el comportamiento de modelos realizados con programas de dos casas comerciales.

A pesar que se obtienen resultados prácticamente iguales para cada malla, se considera el mallado de Mimics® mejor que el de Amira®. Esto se considera así porque los elementos de 10 nodos (Mimics®) convergieron con menos cantidad de nodos que los elementos de 4 nodos (Amira®). Esto se debe a que el mallador de Mimics® hace una malla con elementos de tamaño variable, es decir, en las zonas lisas y con pocas variaciones la malla es gruesa, y a medida que se acerca a los bordes o a las geometrías complejas, como los pedículos, afina la malla.

La ubicación de la concentración de esfuerzos en la vértebra corresponde con las zonas más vulnerables. Bajo las condiciones de borde que fueron aplicadas a la vértebra, L5 soporta en promedio hasta un máximo Esfuerzo de von Mises de 4,2 MPa.

El entendimiento del formato Byte Swapping fue de fundamental importancia para la asignación de propiedades mecánicas a las vértebras.

La exportación de mallas a ANSYS® fue uno de los pasos más problemáticos este estudio. Para exportar desde Amira® se debe manipular la información con las rutinas programadas de forma específica para manipular los datos, mientras que Mimics® ofrece una opción directa de exportación.

#### **5 AGRADECIMIENTOS**

A la compañía Materialise, por proporcionarnos la licencia temporal del módulo de mallado de Mimics®.

#### **REFERENCIAS**

- Belytschko, T., Kulak, R. F., Schultz, A. B. y Galante, J. O., Finite element stress analysis of an intervertebral disc. *Journal of Biomechanics*, 277-285, 1974.
- <span id="page-9-2"></span>Comín, M., Prat J., Soler-Gracia C., *Biomecánica del Raquis y sistemas de reparación.*  Instituto de Biomecánica de Valencia (IBV), 2006.
- <span id="page-9-3"></span>Kulak, R. F., Belytschko, T. B., Scultz, A. B. y Galante, J. O, Nonlinear behavior of the human intervertebral disc under axial load. *Journal of Biomechanics*, 377-386, 1976.
- <span id="page-9-0"></span>Latarjet, M., Ruiz Liard A., *Anatomía Humana.* 3era Edición. Editorial Médica Panamericana, 1995.
- <span id="page-9-1"></span>Perillo-Marcone, A., Ryd L., Jonsson K., Taylor M., A combined RSA and FE study of the implanted proximal tibia: correlation of the post-operative mechanical environment with implant migration. *Journal of Biomechanics*, 33: 1205-1213, 2004.
- <span id="page-9-4"></span>Nabhani, F., Wake M., Computer modelling and stress analysis of the lumbar spine, *Journal of Materials Processing Technology*, 127: 40–47, 2002.
- The National Library of Medicine, *The Visible Human Project*, at *[www.nlm.nih.gov/research/visible/visible\\_human.html](http://www.nlm.nih.gov/research/visible/visible_human.html)*, 2010.